به نام خدا

اعضای گروه ب محسن مهرا بهنود بهنامی نیا محمد حسین سالک

تکلیف اول درس محاسبات آماری با کامپیوتر

Home Work (1)

ابتدا مجموعه داده house را فراخوانی می کنیم و به صورت یک دیتا فریم در می آوریم و سپس هر ستون را به صورت تعریف شده در میاوریم.

سوال اول:

در قدم دوم با نوشتن یک تابع کل و یک ساب توتال به این صورت که در تابع کلی ما فرم خود تابع را تو در تو مشخص میکنیم و درون تابع کل یک ساب توتالی که تعریف کردیم را بصورتی مینویسیم که هربار برای هر متغییر تکرار شود:

q2=read.table(choose.files(),header = T,sep="")

q3=as.data.frame(q2)

q3[,2];q3

o=order(q3[,2])

house=q3[o,]

id=house\$id

price=house\$price

floor=house\$floor

room=house\$n\_rooms

area=house\$area

view=house\$view

sec=house\$section

################

f=function(data1,nfloor=1,nroom=1,larea=100,nview=1,code=1){

#nfloor is Numbers of floors

#nroom is Number of rooms

#larea is area of house

#nview is Have view or not

#code is section's code

f1=function(y,a){

```
 w1=which(y==a)
```
return(w1)}

```
 floor=data1[,3]
```

```
 r1<-f1(floor,nfloor)
```

```
 data1=data1[r1,]
```

```
 room=data1[,4]
```
r1<-f1(room,nroom)

```
 data1=data1[r1,]
```

```
 area=data1[,5]
```

```
 r1<-f1(area,larea)
```

```
 data1=data1[r1,]
```

```
 view=data1[,6]
```

```
 r1<-f1(view,nview)
```

```
 data1=data1[r1,]
```

```
 sec=data1[,7]
```

```
 r1<-f1(sec,code)
```

```
 data1=data1[r1,]
```

```
 return(data1)
```
## }

```
f(house,2,3,300,0,3)
```
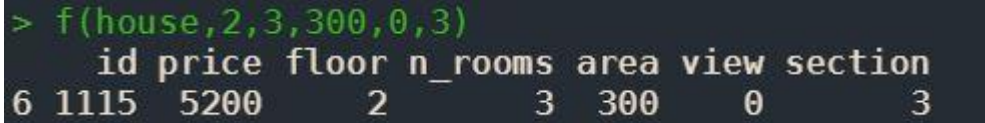